### **SISTEM INFORMASI JASA LAUNDRY**

## DI DUAPULUH LAUNDRY SHOP TUBAGUS ISMAIL BAWAH

## **BANDUNG**

### **TUGAS AKHIR**

# Diajukan Untuk Memenuhi Syarat Kelulusan Pada Program Studi Manajemen Informatika Jenjang D3 (Diploma Tiga) Fakultas Teknik dan **Ilmu Komputer**

Oleh:

**ASBIN** 

10919008

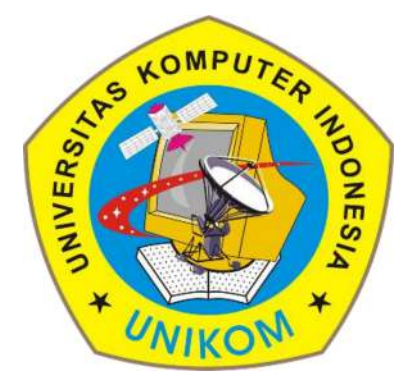

PROGRAM STUDI MANAJEMEN INFORMATIKA **FAKULTAS TEKNIK DAN ILMU KOMPUTER** UNIVERSITAS KOMPUTER INDONESIA **BANDUNG** 

2023